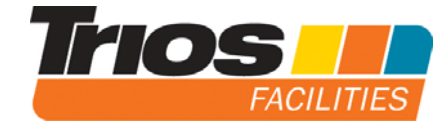

## **Cookies Policy**

## **Information about our use of Cookies**

Your use of the Clearview software-as-a-service (the "**Service**") via our website relies on cookies to distinguish you from other users of our Service. This helps us to provide you with a good experience when you visit our website to use our Service, and also allows us to improve the way our Service is delivered to you.

A cookie is a small file of letters and numbers that we store on your browser or the hard drive of your computer, if you agree to us doing so. Cookies contain information that is transferred to your computer's hard drive.

By continuing to use the Service, you are agreeing to our use of the following cookies:

- **strictly necessary cookies** which are required for the operation of our website and delivery of our Service to you. They include, for example, cookies that enable you to log into the secure areas of our website, and make use of the Services.
- **• performance cookies** which allow us to recognise and count the number of visitors and to see how visitors move around our website when they are using it. This helps us to improve the way our website works, for example, by ensuring that users are finding what they are looking for easily.

You can find more information about the individual cookies we use (or may use from time to time) and the purposes for which we use them in the table below:

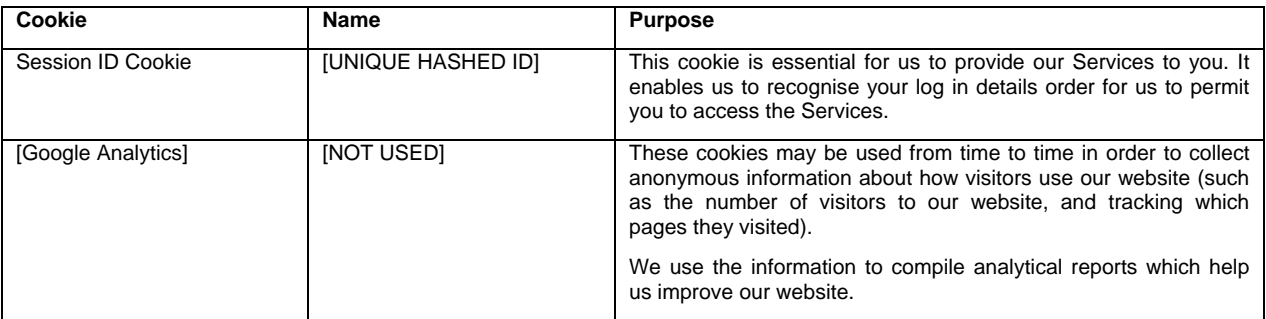

You can block cookies by activating the setting on your browser that allows you to refuse the setting of all or some cookies. However, if you use your browser settings to block all cookies (including essential cookies) you will not be able to access the Services.

Except for essential cookies, all cookies will expire at the end of the session **OR** after four hours